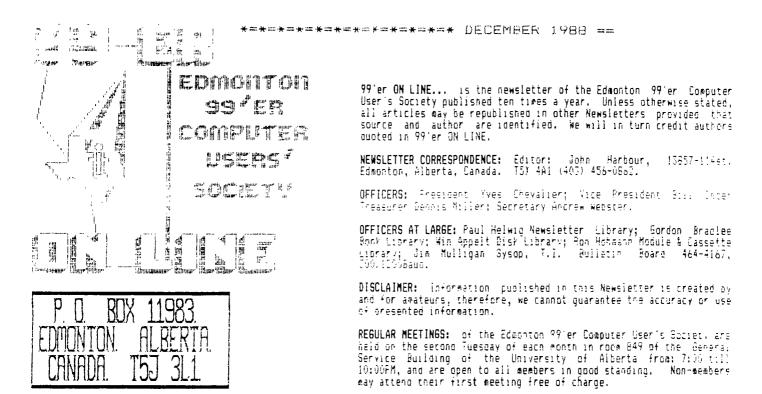

ADVERTISEMENTS: Commercial space is available in this Newsletter at the following rates: Full page \$20.00, Half page \$15.00. 1/4 page \$10.00. Discuss your needs with John, at (403) 456-0862, or the next meeting, alternatively send 'photo ready" copies to him. Members may advertise their personal computer related items for free but are asked to limit their ads to about 50 words. Mail your ads., to the Editors address or hand it to him at the General Neeting; Newsletter deadline 3'rd Monday of the month.

MEMBERSHIP FEES: Family: 12 months \$20.00, 6 months \$15.00. Students: 12 months \$15.00, 6 months \$10.00. New member initiation: \$20.00.

1------(99'er News Letter)-------

## NEXT MITING.

The next meeting will be December 13th. At 7:15 FN. General Service Building U of A Campus room 649.

### JUST A . -).

### by: Yves Chevalier.

Your group is like a stone wall. It is quite strong with all the stones in their proper place supporting each other. But when some of the stones start to crumble and stop doing their part then your wall turns to rubble.

Some of you are being dishonest. Others seem to be content to come to the meetings and expect to find a fully running organization. You seem to think that all things are done with just a touch of magic. Although you seem to think that your membership fee entities you to free software, free advise, free demonstrations and guidance... Mayoe you are right to a point, let me put it this way: "Your days are numbered." Nothing you have received so for was free. It all cost someone something and you owe someone for it.

Payment is due now and will be accepted in the form of time contributed toward organizing and doing demos, producing software and hardware and fuller participation in activities of the group.

## EXECUTIVE MEETING NOV/88.

by: Andrew Webster.

Meeting called to order: 7:40pm. Bill Ince. (Vice President).

#### Officers present:

Officers at large present

Pill Ince. Andrew Webster.

Acenda for the meeting was as follows:

- December meeting: ideas & demo.
- Long term planning.
- 5. Advertising.
- 4. Treasurers report.
- 5. Bulletin Board report.
- o. Hewsletter report.
- 7. Module and cassette library report.
- 3. Book library report.

Gordon Bradlee. John Harbour. Ron Hohmann. Jim Mulligan.

"Wa'ra giving you an artificial heart, and we thought you'd like to meet the donor."

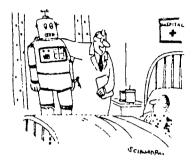

1). Guite a few ideas were cossed around regarding the December meeting. Gordon suggested a demo could be put on to detail the complex functions of Funnelweb. He also mentioned a demo on Creative Filing System and FR Base would be of value seeing that they are the two most popular data bases used today. Finally it was decided that Jim would put on a comprehensive demo on DISK & AID.

2). Looking ahead for long term planning Bill suggested the possibility of having a guest speaker at one of our General Meetings. It was also mentioned that Paul Helwig (if I may, Paul) has a very good working knowledge of the Ease and that it would be of value if he would put on a demo of this data base in the months ahead. Andrew Perticeed that ACCESS NETWORK had a series on TI-99/4A programming and that it would be of the greatest value if it were possible to have access to this for club members. He suggested a one hour time slot he incorporated in the Reneral Meetings to vice these tutorials. Andrew is to look into this. Finally, Gordon suggested that all new software for the club be put into the disk library first and then to the TIBB one week after the General Meeting. The reason being that this would financially better the club as the tendency would be for the members to buy the new software rather that spend hours downloading from the board. Jim countered that this would not be fair to those members whether you want to spend hours downloading or buy the software, ready to go, and Hele support the club).

3). It was agreed upon that there are a lot of people in Edmonton with TI computers and that our club is not known to them. Therefore the following was agreed upon for action:

A) Andrew will place an ad in the 'free press'; Investigate the possibility of having a promotion on the cable TV community channels.

B) Jim will contact the local community newspaper in Snerwood Park for a possible write up.

C) Encourage the General Membership to post the ad-verts. in as many strategic locations as possible.

4). There was no Treasurers report this month.

5). Jim reported that BBS was well used. Also would like to know if the mix of programs on the BBS is right. More input is needed, and any suggestion welcomed. A motion was put on the table by Jim, "That the newsletter go on-line" on the BBS". A vote was taken and the motion was passed. It was mentioned that this would also be good advertising should someone new come on the board. Jim mentioned he had made several attempts to connect with the Ottawa BBS to nave a look at their new BBS.Prg. The attempts failed due to bad telephone lines. Jim is looking into the possibility of buying the new Ottawa BBS program. This was approved by the executive.

6). It was reiterated that the deadline for submissions to the Newsletter shall remain the 25 of each month. Sil. suggested that cartoons relating to computers be accepted as submissions. (So start collecting those funnies: finally, John mentioned that still more contributers are needed. The newsletter is a reflection of you the membership)

7). Ron reported there was very little activity in the Module and Cassette Library. (Hopefully our ad campaign with brind in people with basic systems).

(a). Gordon said it was becoming a physical burden to carry the book library to the meetings. Incretore a new system will be instituted. A comprehensive list of all the books available will be compiled by Gordon, the members wishing literature will be noted by Gordon. The literature would be made available to them the following month. Jim suggested the book library be updated with manuals such as TI-WRITER and DISK & AID etc....

Meeting called to a close at 10:38 by John, Seconded by Gordon.

# General Meeting November/88.

by: Andrew Webster.

-15 Members present.

Our President, Yves Chevalier opened the meeting at 7:45. He stated that the deadline for submitting articles for the newsletter was the 25th. of each month.

The General Membership was encouraged to write and submit articles. "The Newsletter belongs to you and its up to you (the membership) to see that it has content, not the executive", he said.

Gordon (Book Library) mentioned he had new updates of various programs and other programs that he would close to the board.

(THANKS GORD).

Jim (BBS) reported on the major BBS crash that occured while he was setting up two extra drives. He renormed over BD" calls had been made to the board since then. The total being approximately dow calls in the two months of operation.

Dennis (Treasurer) handed out the last page of the Newsletter personally, and gave an explaination of why it was left out of the November Newsletter.

Bill (Vice President) reported on the missing coffee maker "!!!!!

Andrew (Secretary) reported on the additions to the disk library for November. (Win the disk librarian was abscent.)

Report from Dennis (Treasurer) on the dues and hardware fees.

Yves passed out ads produced by Paul (Newsletter Library) to be placed in various strategic locations around the city; all part and parcel of our membership drive.

/ves mentioned club memoersnips are down in other clubs while ours is doing up'

Yves initiated a talk about our club creating marketable software as other clubs have, such as the Ottawal group, inorder to sustain ourselves financially and to broaden our knowledge base.

It was suggested we place ads in the free press as part of our membership drive.

John (Newsletter Editor) had a talk on how one should format a TI-WRITER file for a Newsletter article submission, Easically if you are using either BA-Writer or TI Writer, set tabs to 32 columns, this keeps everything on one screen, use carriage return between paragraphs, no need for any fancy formatting defaults are all of.

Finally, the rest of the evening was devoted to the superb demo put on by Jim. He talked about the ins and outs of the BBS. There was a whole series of questions and the level of interest was high.

(THANKS JIM).

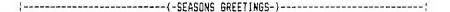

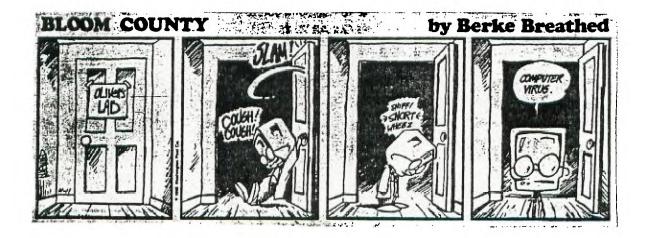

### THATING PROGRAMS INTO TI BASIC.

by: C.REGENA.

Copied from: "Computer" June 183.

I have had several requests to explain how to translate a GAGIC program to vi BAGIC. For example, you may see a program that fits your needs, but it's written for the Apple, or Atari, or TRS 80. How can you re-write it so that it works on your TI-99/4AC

All the main microcomputers use a programming language called BASIC. However, each prand of concuter has its own form of BASIC which may not be compatable with other computers.

To convert programs, you first need to be familiar with your TC's fanguage idiosyntrasies; what syntar and spelling to use; where to put spaces, commas, colons, and semicolons; what type of numbers to put in parentheses: and what the limits of parameters are.

The command module for TI extenses BASIC makes convertion easier because extended BASIC increases programming power by allowing multistatement lines, FRINT AT or DISFLAY AT features, and more inversatile IF-THEN-ELSE logic. This column, nowever, concerns conversions to the built-in console TI BASIC.

You cannot load a program from cassette or diskette from another brand of microcomputer to your own. In general, the baud rates (the rate at which information is transfered from one place to another) are different, and each computer has different character codes which may not be recognised by another computer. Graphics are especially machine-specific.

EAMEE WITH GRAPHICS AND .....

Action games are probably the most challenging programs to translate because they use craonics and sound. You could run the program on the computer for which it was written ito see what it loors likel and then write your own TI Graphics. It's really easier to using your own graphics and sound than to try to convert line over ince. It you see a command in another program with the word SOUND or PLAY, the command is for noises or music; and Ti 64310 will require a CALL SOUAD statement.

Typical graphics statements in other versions of BASIC contain PRINT with special characters in quotes, or such words as LIKE, DAAwid, HLIN, VLIN, CIRCLE, FAINT, COLOR, SETCOLOR, BET, PSET, RESET, FRESET, INVERSE, GRAPHICS, 6R. FMODE, SCREEN, DRAW, or FLOT. Many POKE statements also display graphics or play sounds. Also numbers for graphics commands may be contained in DATA and READ statements.

COMMEN STATEMENTS.

Many general-purcess programs can be easily converted from a printed listing for another brand of computer. Below are examples of common statements and translations. The left column contains examples you may see in listings for other computers. The right column gives the TI BASIC equivalent.

Other computers that allow multi-statements often use a colon to separate commands. For the TL, simply separate the statements with new line numbers. If there are any branching statements, be especially careful of proper logic and program flow.

| 100 | X=1:Y=1:Z=2    | 100 | ), = i   |
|-----|----------------|-----|----------|
| i10 | PRINTY:GDT0400 | 102 | Y = 1    |
|     |                | 104 | Z=2      |
|     |                | 110 | FRINT Y  |
|     |                | 112 | 60TO 400 |
|     |                |     |          |

Spaces which are required in TI BASIC may be ommitted in other versions of BASIC:

| 200 | FORX=1T05:PRINTX: | 200 FOR X=1 TO 5 |
|-----|-------------------|------------------|
|     | NEXT X            |                  |
|     |                   | 202 PRINT X      |
|     |                   | 204 NEXT X       |

A NEXT statement requires the name of the loop variable, and NEXT statements may not be combined.

260 FORD=110500:NETT 100 FOR D=1 TO 500 202 NEXT D 300 FORI=11610 300 FOR I=1 TO 10 310 PRINTI 310 PRINT I 320 FORJ=110100:NEXTJ,1320 FOR J=1 TO 100 321 NEXT J 324 NEXT I Some computers have special function veys to clear the screen, or they may use the command CLS.

100 FRINTVOLEAR) 100 CALL CLEAR 100 665

CLS with a number following the command clears the screen with a certain color number. TI B4SIC can use CALL CLEAR then CALL SCREEN(C) for the color C.

INFUT statements in TI BASIC may have a promotivnich is followed by a color. Other computers may use a semicolon or a comma.

200 PRINT"NUMBER?"; 200 INPUT:NUMBERT::4 210 INPUT N 300 INPUT"ENTEF COST";C TOU INPUTIENTER COST IC

TI BASIC allows colons in the PRINT statements to indicate blank lines or to start a new line.

200 PRINT: PRINT: PRINT: 200 PRINT 114 CC PRINT 1544 : CHC: JOA PRINTHJOHNHEEJUT. JHCH " 400 L=1105 410 FRINT AND PEINE LITT 420 NEXTL

An IF statement must contain a line number rather than a command after THEN or ELSE. Some computers do not have the ELSE option, but in your translations you may notice it would be appropriate to use an ELSE.

200 IFX=20THENX=1 200 IF X4 20 THEN 210 202 Y=1 ' 210 FRINT x 210 PRINTX 300 IF ACOB THEN 310 300 IFA=BTHENC=1: 60T0100 3(0 A=A+1 361 C=1 364 6070 100 110 A=A+1 400 TEN-10THENNE 400 IF N =10 THEN 600 N+1:60T0100 402 N=N+1 404 GOTO 100 414 60TG604 500 IF1>JTHEN250 510 60T0 700 500 IF I)J THEN 250 ELSE 700

Random numbers may be generated in a variety of ways. TI BASIC command RND yields a decimal 0 to i (which may be multiplied by another number). The INT command is used to get random integer numbers (whole numbers). For example, INT(10\*RND) yields a random number from 0 to 9, so INT(10\*RND)\*1 or INT(10\*RND+1) will give a random number from 1 to 10. INT(5\*RND)+10 will give a random integer from 10 to 14-10,11,12,13, or 14.

TE BASIC also has a command RANDOMIZE to mix up the random selection. Other computers may not have this function or may use the words RANDOM or RAND.

To get a random number from 1 to 6, the following statements are equivalent.

| VIC-20   | X=INT(6*RND(0)   |
|----------|------------------|
| TRS-60CC | X=RND(6)         |
| APPLE    | X=RND(6)+1       |
| ATARI    | X=iAT(6+RND(1)+1 |
| TI       | X=1NT(6+RND)+1   |

BET and INKEY\$ check to see which rey has been pressed for a single keystroke answer. Some computers may "buffer" several keys. The equivalent TI statement is CALL KEY.

200 GET A\$:IF A\$="""" 200 CALL KEY (0, k, 5)

- THEN 200
- 210 IF AS=Y THEN 300 220 IF AS="N"THEN END 210 IF K=87 THEN 300 220 IF ¥<>78 THEN 200 ELSE200

230 END

200 A\$==IN\*E1\$:IF A\$=^"THEN200 210 IF A\$="Y"THEN 300 220 IF A\$="N"THEN END

230 6010 200

HOW \_\_\_\_ABLES

String Variables are handled differently in different computers, so it helps to know what the other computer is doing to be able to convert to the TL. For example, the Atari requires a DIMention statement for the string length. The TI uses a DIMention statement when the string is in an array. The TRS- 80 Color Computer way have a statement such as PCLEAR 2000 to clear more memory for strings.

LEN(A#) returns the length of the string variable A\$. Some computers give the length of the null string,", as 1. out the FI says the length is zero.

To combine strings in Ti BASIC, use the ampersand symbol.

200 D#=A#+B#+"XY2" 200 A#&B#&"XY2"

LEFT\$,MID\$, and FIGHT\$ are functions that refer to part of the string. The TI BAGIC equivalent is SEGA.

200 B\$=LEFT\$(A\$.5) 200 B\$=SEG\$(A\$,1,5) (left five chars, of A\$ starting with the first char.)

210 C#=MID#(A#,7,3: 210 C#=SEG#(A#,7,3) (three chars. of A# starting with the seventh char.).

220 D\$=RIGHT\$(A\$,2) 220 D\$=SEG\$(A\$,LEN(A\$)-1,2) (right or last two chars. of A#)

230 E\$=RIGHT\$(A\$,R) 230 E\$=SEG\$(A\$,LEN(A\$)-R+1,R) (right R chars. of As.).

The PRINT AT or PRINT & statement is another statement you may want to convert. The PRINT AT statement is followed by one or two numbers which indicate a position on the screen to begin printing. There are two main ways to write this procedure in TI BASIC:

200 PRINT TAB(COL): "HELLO":::::: (where the colons scroll the printing up to the proper nor -To print without scrolling:

l00 N⊈="MESSAGE 210 FOR I=1 TO " TY M\$) 220 CALL HCHAR ...COL-1+1,ASC(SEG\$(M\$,I,1))) 230 NEXT I

Lines 210-230 graphically place one letter at a time for the length of the message on the screen.

Several ancrocomputers distinguish between integers (whole numbers) and floating point numbers (numbers) which may contain a decimal).

Often the symbol % is used to designate an integer in a variable name (as in B%). This is similar to the way we use \$ to designate a string variable such as S\$. In TI BASIC all numbers are able to contain a decimal (the, are floating point numbers). TI BASIC programmers also do not need to worry about single precision and double precision designations.

A function you may see in other listings is FIX. FIX(N) is the same as INT(N) which returns the integer or whole number portion of a number N.

Two symbols you may see in listings are "tokens" or abbreviations:? (question mark) is the abbreviation for the word PRINT, and ( (apostrophe) is the abbreviation for REM or REMARK.

You may also need to addret DATA and READ statements because II BASIC contains the comments RESTORE. Other computers might not have it. RESTOP means to start at the beginning of the data list with the the statement. You may also RESTORE data beginning with a certain line number. RESTORE 430 indicates that the next KHHD statement should start with the first data item in line 430.

I hope some of you find use for this rather old article, I found it among some papers given to me. So too, the time to type it in. cathy" by Cathy Guisewite

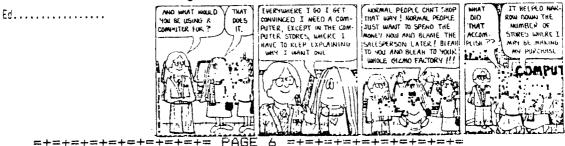

## DISK-CATAL ....

## by: Win Appelt.

Heilo peoples. Here's what is new in the disk library for December:

#### CHRISTMAS!

A disk full of Christmas music and programs. Also included on this disk is a file called w0003700°. This is a story about Woodstock's Christmas that has got to be seen.

#### COMIC-SHOW.

This program will let you animate your TI-Artist dictures. This program is originally from Germany, out it has been translated for our use. Included in this package are three excellent animated picture demos.

#### DSKU4.12.

### TELCO\_V2.2.

This Tis this latest version of Telco that we have received. This version has numerous revisions, too men. to list. This is definitely the pest terminal program for the Ti.

#### TTS-ENG.

Text To Speech-English is a program released by TI that has recently open released as Public Comman software. This program will allow you to write programs that "speak" virtually any word in the English Language. The popumentation is extensive, but not on disk (yet). Till the docs are put on disk, please call we, and I will try to get you a copy.

| RE                                                                                                    | FESSI<br>PRODUCT                                                             | ION                                                  |  |  |  |  |
|----------------------------------------------------------------------------------------------------|------------------------------------------------------------------------------|------------------------------------------------------|--|--|--|--|
| Reports<br>Briefs<br>Manuals<br>Flyers                                                                      | Specifications<br>Proposals<br>Address Labels<br>Transparencies              | Price Lists<br>Directories<br>Newsletters<br>Resumes |  |  |  |  |
| Prices                                                                                                    |                                                                              |                                                      |  |  |  |  |
| 25-49<br>50-99<br>250-499<br>500-999<br>1000-2499<br>2500-4999<br>5000-Up<br>PRIO                           |                                                                              |                                                      |  |  |  |  |
| Retail                                                                                                    | —Services –                                                                  |                                                      |  |  |  |  |
| Office Supplies<br>Office Furniture<br>Busness Machines<br>Typewriter Rentals<br>Machine Repairs<br>Rubbe 4 | Profession<br>Custom Pr<br>Laminating<br>Confox Bin<br>FoldingCu<br>StakingP | al Dupicabng<br>Inbing<br>drug<br>Itbing<br>Alfon    |  |  |  |  |
| Rourds                                                                                                    |                                                                              |                                                      |  |  |  |  |

(25) 1. Mite tirin. - B التبامر 們的 nhiti atute 49% enn Linn mr Peace Be D. Mits Munae Hilling ji)(#t ettie unit; .Fill i di , nuti Æ. 肿 tir: pii the 帲 -pittin 

Well its that time of year again when our thoughts turn to Christmas and all that it entails! A time to relax and enjoy our families and friends. As secretary I would like to take this opportunity to wish every member a very Merry Christmas and a Happy New Year.

My Christmas, from a Ti perspective, will be a husy one. This will mark the first anni-croshy that I fold owned a Ti. I have come a long way in a year and have had more fun with this machine; so much so that it is almost equal to a drug addiction. (I have heard that every one goes through this in the first year -- RIGHT JAMIE!'' THE POOR WIVES--EH!

Well, many of my Christmas cards this year are TI generated. And my six year old is right into TI-AFILST. So Christmas has taken a different twist. It revolves not so much around the "tree" as it does around the "machine": But its all part of the fun.

The above Christmas graphic was designed with TI-ARTIST and converted from an instance to a TL file. Various fonts were used for the wording. Happy computing through out the festive season. Have a good one and once again:

> \*\*\*>>> MERRY CHRISTMAS AND A HAPPY NEW YEAR. <<\*\*\*